#### **BAB III**

## **OBYEK & METODE PENELITIAN**

## **3.1 Obyek Penelitian**

Objek penelitian disebut juga variabel penelitian. Menurut Moh. Nazir (2003:123) variabel penelitian adalah "konsep yang mempunyai bermacammacam nilai". Adapun yang menjadi objek dalam penelitian ini adalah pemahaman atas penerapan standar akuntansi pemerintah dan kualitas laporan keuangan.

## **3.2 Metode Penelitian**

#### **3.2.1 Desain Penelitian**

Menurut Nazir (2003:84) : "Desain dari penelitian adalah semua proses yang diperlukan dalam perencanaan dan pelaksanaan penelitian". Desain penelitian merupakan penjelasan secara rinci mengenai keseluruhan rencana penelitian mulai dari perumusan masalah, tujuan, gambaran hubungan antar variabel, perumusan asumsi, hipotesis sampai rancangan analisis data.

Dalam penelitian ini penulis melakukan penelitian dengan menggunakan metode deskriptif dengan pendekatan sensus. Pengertian metode deskriptif menurut Nazir (2003:54) adalah "suatu metode dalam meneliti status kelompok manusia, suatu obyek, suatu set kondisi, suatu sistem pemikiran ataupun suatu kelas peristiwa pada masa sekarang'. Tujuan dari penelitian deskriptif ini adalah

**Eka Danofi Ramadhan, 2013**

untuk membuat deskripsi, gambaran atau lukisan secara sistematis, faktual, dan akurat mengenai fakta-fakta, sifat-sifat serta hubungan antar fenomena yang diselidiki kemudian dianalisis. Pendekatan sensus digunakan jika semua anggota populasi dijadikan sampel (Sugiyono, 2005:96).

Penelitian ini dimaksudkan untuk mengetahui Pengaruh Pemahaman atas Penerapan Standar Akuntansi Pemerintahan terhadap Kualitas Laporan Keuangan ANT pada KPPN di Priangan Timur.

## **3.2.2 Definisi dan Operasionalisasi Variabel**

Sesuai dengan judul penelitian yaitu "Pengaruh Pemahaman atas Penerapan Standar Akuntansi Pemerintahan terhadap Kualitas Laporan Keuangan pada KPPN di Priangan Timur" maka diambil satu variabel independen (X) dan satu variabel dependen (Y) yaitu :

## 1. Variabel Independen (X)

Variabel independen (bebas) merupakan variabel yang mempengaruhi atau yang menjadi sebab perubahannya atau timbulnya variabel dependen (terikat). Variabel X dalam penelitian ini adalah pemahaman atas penerapan standar akuntansi pemerintahan.

2. Variabel dependen (Y)

Variabel terikat merupakan variabel yang dipengaruhi atau yang menjadi akibat karena adanya variabel bebas. Variabel Y adalah kualitas laporan keuangan.

Jenis skala pengukuran yang dipakai dalam penelitian ini adalah skala interval. Riduwan (2008:85) menyatakan "selain keempat jenis skala pengukuran tersebut, ternyata skala interval yang sering digunakan untuk mengukur gejala dalam penelitian sosial'. Untuk memperoleh data tersebut dibuat daftar pertanyaan kuesioner dengan menggunakan skala numerical (*numerical scale*)*.* Menurut Uma Sekaran (2006:33): "Skala numerikal (*numerical scale*) mirip dengan diferensial semantik, dengan perbedaan dalam hal nomor pada skala titik 5 atau titik 7 disediakan dengan kata sifat berkutub dua pada ujung keduanya'.

## **Tabel 3.1 Skor Jawaban Responden**

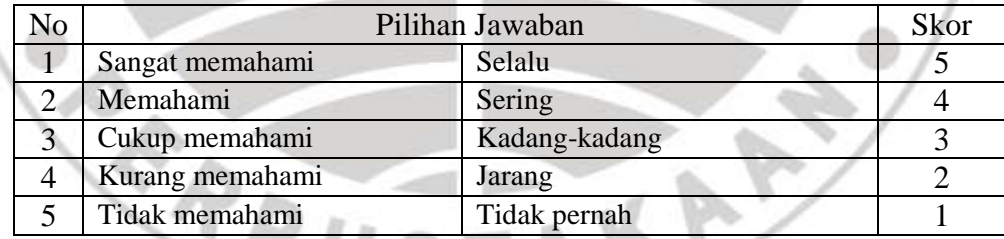

Definisi operasional menurut Moh Nazir (2003:126) adalah:

Suatu definisi yang diberikan kepada suatu variabel atau konstrak dengan cara memberikan arti, atau menspesifikasikan kegiatan, ataupun memberikan suatu operasional yang diberikan untuk mengukur konstrak atau variabel tersebut.

Gambaran mengenai operasionalisasi variabel dapat dilihat pada tabel berikut ini:

| <b>Variabel</b>                |    | <b>Dimensi</b>                                |    | <b>Indikator</b>                               | <b>Skala</b> | <b>Item</b>    |
|--------------------------------|----|-----------------------------------------------|----|------------------------------------------------|--------------|----------------|
| Pemahaman atas                 | 1. | Penyajian Laporan                             | 1. | <b>Basis Akrual</b>                            | Interval     | 1              |
| penerapan Standar<br>Akuntansi |    | Keuangan;                                     | 2. | Komponen Laporan Keuangan                      |              | $\overline{c}$ |
| Pemerintahan                   |    |                                               |    |                                                |              |                |
|                                | 2. | Laporan Realisasi                             | 1. | Komponen LRA                                   | Interval     | 3              |
|                                |    | Anggaran;                                     |    |                                                |              |                |
|                                | 3. | Laporan Arus Kas;                             | 1. | Penyajian Laporan Arus Kas                     | Interval     | 4              |
|                                |    |                                               |    |                                                |              |                |
|                                | 4. | Catatan atas Laporan                          | 1. | <b>CaLK</b> disusun secara sistematis          | Interval     | 5              |
|                                |    | Keuangan;                                     |    |                                                |              |                |
|                                |    |                                               |    |                                                |              |                |
|                                | 5. | <b>Akuntansi Persediaan;</b>                  | 1. | Pengakuan Persediaan                           | Interval     | 6              |
|                                |    |                                               | 2. | Pengukuran Persediaan                          |              | 7              |
|                                | 6. | Akuntansi Investasi;                          | 1. | Pengukuran investasi                           | Interval     | $\,8\,$        |
| NIVE                           |    |                                               |    |                                                |              |                |
|                                | 7. | Akuntansi Aset Tetap;                         | 1. | Klasifikasi Aset Tetap                         | Interval     | 9,10,11,1      |
|                                |    |                                               |    |                                                |              | 2,13,14        |
|                                |    |                                               | 2. | Pengakuan Aset Tetap                           |              | 15             |
|                                |    |                                               | 3. | Pengukuran Aset Tetap                          |              | 16             |
|                                | 8. | Akuntansi Konstruksi                          | 1. | Pengukuran Konstruksi Dalam                    | Interval     | 17             |
|                                |    | Dalam Pengerjaan;                             |    | Pengerjaan                                     |              |                |
|                                |    |                                               |    |                                                |              |                |
|                                | 9. | Akuntansi Kewajiban;                          | 1. | Klasifikasi Kewajiban                          | Interval     | 18             |
|                                |    |                                               | 2. | Pengakuan Kewajiban                            |              | 19             |
|                                |    |                                               | 3. | Pengukuran Kewajiban                           |              | 20             |
|                                |    | 10. Koreksi Kesalahan,                        | 1. | Konsep Koreksi Kesalahan                       | Interval     | 21, 22         |
|                                |    | Perubahan Kebijakan                           | 2. | Konsep Perubahan<br>Kebijakan                  |              | 23             |
|                                |    | Akuntansi, perubahan                          |    | Akuntansi                                      |              |                |
|                                |    | estimasi akuntansi, dan<br>operasi yang tidak | 3. | Konsep<br>Perubahan<br>Estimasi<br>Akuntansi   |              | 24             |
|                                |    | dilanjutkan;                                  | 4. | Konsep<br>Operasi<br>tidak<br>yang             |              | 25             |
|                                |    |                                               |    | dilanjutkan                                    |              |                |
|                                |    |                                               |    |                                                |              |                |
|                                |    | 11. Laporan Keuangan                          | 1. | Komponen Laporan Keuangan                      | Interval     | 26             |
|                                |    | Konsolidasian;                                |    | Konsolidasian                                  |              |                |
|                                |    |                                               | 2. | Keuangan<br>Konsep<br>Laporan<br>Konsolidasian |              | 27             |
|                                |    |                                               |    |                                                |              |                |
|                                |    |                                               |    |                                                |              |                |
|                                |    | 12. Laporan Operasional                       | 1. | <b>Struktur Laporan Operasional</b>            | Interval     | 28             |
|                                |    |                                               |    |                                                |              |                |

**Tabel 3.2 Operasionalisasi Variabel**

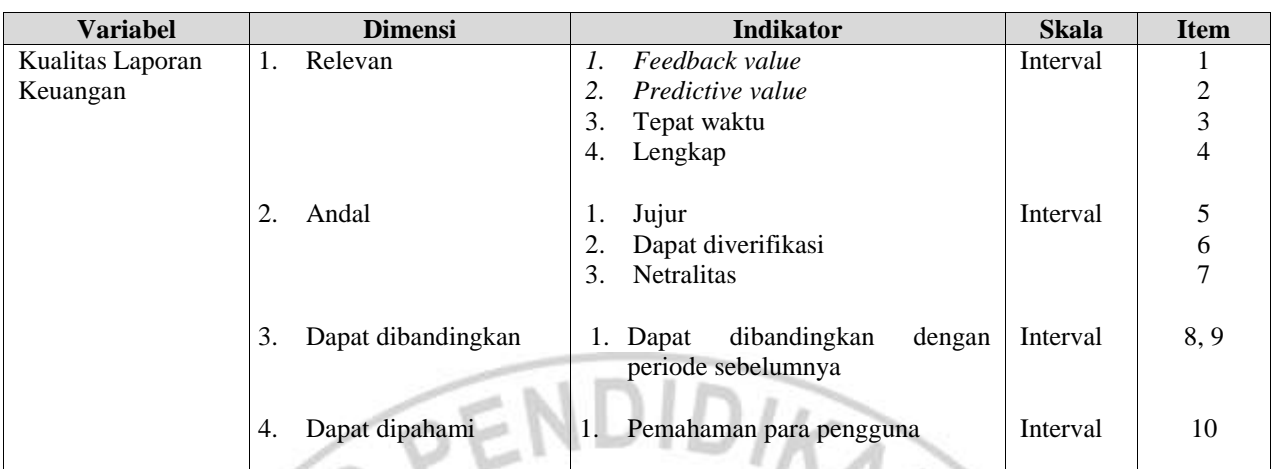

Sumber: PP No.71 tahun 2010 tentang Standar Akuntansi Pemerintahan

#### **3.2.3 Populasi dan Sampel Penelitian**

Menurut Moh. Nazir (2003:271): "Sebuah populasi adalah kumpulan dari individu dengan kualitas serta ciri-ciri yang telah ditetapkan". Populasi dalam penelitian ini adalah pegawai di bagian keuangan dan bagian akuntansi di KPPN wilyah priangan timur, yaitu sebagai berikut:

#### **Tabel 3.3 Populasi Penelitian**

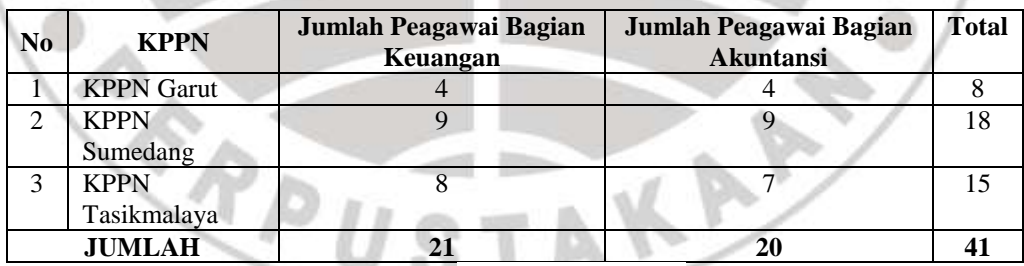

Sumber: www. kanwil-djpbjabar.net/

Pemilihan KPPN sebagai lokasi penelitian karena pertimbangan bahwa PP No.71 tahun 2010 baru diterapkan di pemerintahan pusat. Sebagai salah satu instansi vertikal Direktorat Jenderal Perbendaharaan, KPPN adalah selaku Kuasa Bendahara Umum Negara di daerah, yang melaksanakan fungsi pengelolaan seluruh transaksi penerimaan dan pengeluaran melalui dan dari Kas Negara serta menyusun Laporan Keuangan Pemerintah Pusat (LKPP) sebagai Laporan Pertanggungjawaban Pelaksanaan Anggaran di wilayah kerjanya.

Sampel merupakan bagian dari populasi yang diambil melalui cara tertentu serta memiliki karakteristik tertentu yang dianggap bisa mewakili populasi (M.Iqbal, 2008:85). Adapun jenis sampling yang digunakan dalam penelitian ini adalah sampling jenuh. Sampling jenuh adalah teknik penentuan sampel bila semua anggota populasi digunakan sebagai sampel, atau penelitian yang ingin membuat generalisasi dengan kesalahan yang sangat kecil. Istilah lain sampel jenuh adalah sensus, dimana anggota populasi dijadikan sampel (Sugiyono, 2005:96). Mengutip dari pendapat Arikunto (1998:120), apabila subjek penelitian kurang dari 100, lebih baik semua sampel diambil sehingga penelitiannya merupakan penelitian populasi.

Menurut Arfan (2008:111) "unit analisis merupakan tingkat agregasi data yang dianalisis dalam penelitian". Unit analisis dalam penelitian ini adalah pegawai di bagian keuangan dan bagian akuntansi. Alasan pengambilan unit analisis tersebut karena penulis meneliti pemahaman atas penerapan standar akuntansi pemerintahan sebagai variabel independen dan kualitas laporan keuangan sebagai variabel dependen.

## **3.2.4 Teknik Pengumpulan Data**

Pengumpulan data dalam penelitian ini dilakukan dengan cara penyebaran kuesioner. Menurut Moh. Nazir (2003:203) "Kuesioner adalah sebuah set

pertanyaan yang secara logis berhubungan dengan masalah penelitian, dan tiap pertanyaan merupakan jawaban-jawaban yang mempunyai makna dalam menguji hipotesis". Pengisian kuesioner dilakukan secara langsung oleh responden dengan memberi tanda pada jawaban yang telah disediakan. Jenis angket yang digunakan penulis adalah angket tertutup dan terstruktur, artinya jawaban pada setiap pertanyaan atau pertanyaan terikat pada sejumlah alternatif yang disediakan dan responden tidak diberikan kesempatan untuk memberikan jawaban selain jawaban-jawaban yang telah disediakan.

## **3.2.5 Teknik Analisis Data dan Pengujian Hipotesis**

#### **3.2.5.1 Teknik Analisis Data**

Analisis data merupakan salah satu tahap kegiatan penelitian berupa proses penyusunan dan pengolahan data guna menafsirkan data yang telah diperoleh dari lapangan. Tujuan analisis data adalah menyederhanakan data ke dalam bentuk yang lebih sederhana, untuk lebih mudah dibaca dalam proses pengolahan data. Menurut Moh. Nazir (2003:347) :

Analisis data merupakan bagian yang amat penting dalam metode ilmiah karena dengan menganalisislah, data tersebut dapat diberi arti dan makna yang berguna dalam memecahkan masalah penelitian. Data mentah yang telah dikumpulkan perlu dipecahkan dalam kelompok-kelompok, diadakan kategorisasi, dilakukan manipulasi, serta diperas sedemikian rupa, sehingga data tersebut mempunyai makna untuk menjawab masalah dan bermanfaat untuk menguji hipotesis.

Data yang terkumpul dari hasil kuesioner dianalisis dengan langkah-langkah

sebagai berikut :

- 1. Melakukan pengumpulan data dari kuesioner variabel X dan Y yang telah diberikan kepada responden dan memeriksa kelengkapan lembar kuesioner serta memeriksa kebenaran pengisiannya.
- 2. Pada penelitian ini, penulis menggunakan pengukuran skala interval. Menurut Riduwan (2008:84) "skala interval adalah skala yang menentukan jarak antara satu data dengan data yang lain dan mempunyai bobot yang sama". Selain itu dalam Riduwan (2008;85) menyatakan bahwa skala interval sering digunakan untuk mengukur gejala dalam penelitian sosial.

3. Untuk memperoleh data tentang pengaruh pemahaman atas penerapan standar akuntansi pemerintahan terhadap kualitas informasi keuangan, dibuat daftar pertanyaan dengan menggunakan skala *numerical* Setelah semua kuesioner terkumpul, data tersebut dikelompokkan menurut kelompok indikator masing-masing variabel, kemudian dilanjutkan dengan memberikan skor untuk jawaban dari setiap item pertanyaan yang diajukan. Setelah diberi skor untuk jawaban dari setiap item pertanyaan, maka dijumlahkan total keseluruhan nilai skor per indikator atau yang disebut skor item.

5. Langkah selanjutnya adalah menentukan kriteria pengklasifikasian untuk variabel X dan variabel Y yang mengacu pada ketentuan yang dikemukakan oleh Husen Umar (2003:201), di mana rentang skor dapat dicari dengan menggunakan rumus sebagai berikut :

$$
RS = \frac{(m-n)}{b}
$$

**Eka Danofi Ramadhan, 2013**

Pengaruh Pemahaman atas Penerapan SAP Terhadap Kualitas Laporan Keuangan (Penelitian pada Kantor Pelayanan Perbendaharaan Negara di Priangan Timur) Universitas Pendidikan Indonesia **|** repository.upi.edu**|** perpustakaan.upi.edu

Keterangan:

RS = Rentang Skor  $m =$ Skor tertinggi item  $n =$ Skor terendah item

 $b = J$ umlah kelas

Dari rumus di atas maka dapat dihitung sebagai berikut :

• Skor tertinggi (jumlah responden dikalikan dengan skor tertinggi) =  $5$  $x 20 = 100$ 

Skor terendah (jumlah responden dikalikan skor terendah) = 1 x 20 =

• 
$$
RS = \frac{(100 - 20)}{5} = 16
$$

20

 $\omega$ 

ERPU

Rentang pengklasifikasian setiap kategori untuk variabel X (Penerapan Standar Akuntansi Pemerintahan) dan variabel Y (Kualitas informasi keuangan) dapat dilihat pada tabel 3.4.

AKAR

| <b>Variabel</b>           | Kategori    | <b>Rentang Pengklasifikasian</b> |
|---------------------------|-------------|----------------------------------|
|                           | Tidak baik  | $20 - 36$                        |
| Pemahaman atas Penerapan  | Kurang baik | $36 - 52$                        |
| Standar Akuntansi         | Cukup baik  | $52 - 68$                        |
| Pemerintahan              | Baik        | $68 - 84$                        |
|                           | Sangat baik | $84 - 100$                       |
|                           | Tidak baik  | $20 - 36$                        |
|                           | Kurang baik | $36 - 52$                        |
| Kualitas laporan keuangan | Cukup baik  | $52 - 68$                        |
|                           | <b>Baik</b> | $68 - 84$                        |
|                           | Sangat baik | $84 - 100$                       |

**Tabel 3.4 Kriteria Rentang Pengklasifikasian**

Sumber : Husen Umar (2003:201)

6. Melakukan pengujian statistik untuk menguji hipotesis sekaligus menginterpretasikan dan membuat analisis terhadap hasil pengujian hipotesis.

7. Tahap terakhir yaitu menarik kesimpulan berdasarkan hasil pengujian statistik.

Mengingat pengumpulan data yang dilakukan dengan menggunakan kuesioner, maka kesungguhan responden dalam menjawab pertanyaan-pertanyaan merupakan hal yang sangat penting dalam penelitian ini. Usaha yang dapat dilakukan penulis dalam hal ini adalah dengan mengamati secara langsung dan mendampingi proses pengisian kuesioner oleh responden. Untuk itu diperlukan alat ukur yang valid dan konsisten. Apabila alat ukur yang dipakai tidak valid dan konsisten, maka hasil penelitian yang diperoleh tidak akan menggambarkan keadaan yang sesungguhnya. Untuk melakukan pengujian terhadap instrumen kuesioner maka digunakan uji validitas dan uji reliabilitas.

**Eka Danofi Ramadhan, 2013**

Pengaruh Pemahaman atas Penerapan SAP Terhadap Kualitas Laporan Keuangan (Penelitian pada Kantor Pelayanan Perbendaharaan Negara di Priangan Timur) Universitas Pendidikan Indonesia **|** repository.upi.edu**|** perpustakaan.upi.edu

### **1. Uji Validitas**

Validitas mempunyai makna sejauh mana ketepatan dan kecermatan suatu alat ukur dalam melakukan fungsi ukurnya. Uji validitas berguna untuk mngetahui apakah pertanyaan pada kuesioner relevan atau tidak (Husein Umar, 2008:54). Suatu alat ukur atau instrumen pengukuran dikatakan memiliki validitas yang tinggi jika alat ukur tersebut menjalankan fungsi ukurnya atau memberikan hasil ukur yang sesuai dengan maksud dilakukannya pengukuran tersebut. Oleh karena pengamatan dari 2 variabel, X dan Y dalam bentuk skala interval maka derajat korelasi dicari dengan menggunakan koefisien korelasi *Pearson Product Moment*. Adapun rumus *Pearson Product Moment* (PPM) yang digunakan untuk menguji validitas dalam penelitian ini adalah sebagai berikut:

$$
r_{hitung} = \frac{n(\sum XY) - (\sum X).(\sum Y)}{\sqrt{\{n.\sum X^2 - (\sum X)^2\}.\{n.\sum Y^2 - (\sum Y)^2\}}}
$$
(Riduwan, 2008:110)

KAR

#### Keterangan:

- *rhitung* : koefisien korelasi
- $\sum X$  : Jumlah skor item<br> $\sum Y$  : jumlah skor total
- : jumlah skor total (seluruh item)
- n : jumlah responden

Dengan menggunakan taraf signifikan  $\alpha$  = 0,05 dan derajat kebebasan (dk = n-2) dengan kaidah keputusan jika rhitung > r<sub>tabel</sub> berarti valid sebaliknya jika rhitung  $\leq$ rtabel berarti tidak valid (Riduwan, 2008:110).

## **2. Uji Reliabilitas**

Uji reliabilitas berguna untuk menetapkan apakah instrumen kuesioner dapat digunakan lebih dari satu kali paling tidak oleh responden yang sama (Husein Umar, 2008:57). Dengan demikian sebuah instrumen dapat dikatakan reliabel jika digunakan untuk mengukur berkali-kali dengan menghasilkan data yang sama (konsisten). Uji reliabilitas juga bertujuan untuk menguji konsistensi kuesioner dalam mengukur stabilitas kuesioner jika digunakan dari waktu ke waktu. Untuk menghitung uji reliabilitas penulis menggunakan teknik *Alpha* dengan rumus:

$$
r_{11} = \left[\frac{n}{n-1}\right] \left[1 - \frac{\sum \sigma_i^2}{\sigma_t^2}\right]
$$

(Suharsimi Arikunto, 2008:109)

Keterangan:

 $r_{11}$  = reliabilitas yang dicari n = banyaknya butir pertanyaan  $\sum \sigma_i^2$  = jumlah varians skor tiap-tiap item  $\sigma_i^2$  $=$  varians total

Untuk mencari nilai varians per item menggunakan rumus varian sebagai berikut:

$$
\sigma^2 = \frac{\sum X^2 - \frac{(\sum X)^2}{N}}{N}
$$

(Suharsimi Arikunto, 2008:109)

Kriteria: Jika  $r_{\text{hitung}} > r_{\text{table}}$  berarti reliabel

Jika  $r_{\text{hitung}} \leq r_{\text{table}}$  berarti tidak reliabel

RDI

#### **3.2.5.2 Pengujian Hipotesis**

Hipotesis yang akan diuji dan dibuktikan dalam penelitian ini berkaitan dengan ada tidaknya pengaruh antara variabel bebas dengan variabel terikat. Pengujian hipotesis yang dilakukan adalah pengujian hipotesis null (Ho) yang menyatakan bahwa koefisien regresi tidak berarti atau tidak signifikan sedangkan hipotesis alternatif (Ha) menyatakan bahwa koefisien regresinya berarti atau signifikan. Adapun perumusan Ho dan Ha adalah sebagai berikut :

Ho :  $\beta = 0$ 

Pemahaman atas penerapan standar akuntansi pemerintahan tidak berpengaruh terhadap kualitas laporan keuangan.

#### Ha :  $\beta \neq 0$

Pemahaman atas penerapan standar akuntansi pemerintahan berpengaruh terhadap kualitas laporan keuangan.

Untuk menguji hipotesis tersebut, penulis menggunakan statistik parametrik dengan menggunakan analisis regresi sederhana. Riduwan (2008:84) menyatakan bahwa salah satu analisis statistik untuk data berskala interval adalah dengan uji regresi. Berikut ini adalah tahap-tahap untuk menguji hipotesis.

#### **1. Uji Asumsi Klasik**

#### **a. Uji Normalitas**

Uji normalitas dilaukkan untuk mengetahui apakah residu model berdistribusi normal atau tidak. Pengujian normalitas dalam penelitian ini menggunakan *Kolmogorov-Smirnov Test* menggunakan program *SPSS 20 for Windows*. Persyaratan data disebut normal jika probabilitas atau p > 5% (Triton, 2006:79).

## **b. Uji Linearitas**

Uji linieritas ini menggunakan uji statistika F. Menurut Sudjana (2003:91) "Uji ini dimaksudkan untuk meyakinkan apakah regresi (berbentuk linear) yang didapat berdasarkan penelitian ada artinya bila dipakai membuat kesimpulan mengenai hubungan sejumlah peubah yang sedang dipelajari'. Adapun rumus uji statistika F sebagai berikut:

$$
F = \frac{JK (Reg)/k}{JK (S)/(n-k-1)}
$$

(Sudjana, 2003:91)

Kriteria pengujian linearitas adalah jika  $F_{\text{hitung}} > F_{\text{table}}$  dengan taraf 5% maka disimpulkan bahwa regresi itu berarti. Dalam penelitian ini uji linearitas dilakukan dengan bantuan *software SPSS Statistic 20 for windows.*

#### **2. Analisis Regresi Linier Sederhana**

Metode yang digunakan dalam penelitian ini adalah metode analisis regresi sederhana. Kegunaan regresi dalam penelitian salah satunya adalah untuk meramalkan atau memprediksi variabel terikat (Y) apabila variabel bebas (X) diketahui (Riduwan, 2008:145). Untuk menguji pengaruh pemahaman atas penerapan standar akuntansi pemerintahan terhadap kualitas informasi keuangan, digunakan persamaan regresi sebagai berikut:

$$
\hat{Y} = a + bX
$$

(Riduwan, 2008:145)

Keterangan:

- $\hat{Y}$  : Kualitas Laporan Keuangan
- X : Pemahaman atas penerapan Standar Akuntansi Pemerintahan
- a : Nilai konstanta harga Y jika  $X = 0$
- b : Nilai arah sebagai penentu ramalan yang menunjukkan nilai peningkatan atau nilai penurunan variabel Y

Untuk menghitung b menggunakan rumus :  $b = \frac{n \sum XY - \sum X}{\sum Y^2}$  $n.\sum X^2-(\sum X)^2$ 

Untuk menghitung a menggunakn rumus :  $a = \frac{\sum Y - b\sum X}{\sum Y - b\sum Y}$  $\overline{n}$ 

# **3. Uji t**

Menurut Riduwan (2008:157), salah satu pengujian hipotesis adalah

dengan uji t. Langkah-langkah untuk melakukan uji t yaitu sebagai berikut

Ho :  $\beta = 0$ 

Pemahaman atas penerapan standar akuntansi pemerintahan tidak

berpengaruh terhadap kualitas laporan keuangan.

Ha :  $β \neq 0$ 

Pemahaman atas penerapan standar akuntansi pemerintahan berpengaruh

terhadap kualitas laporan keuangan.

Adapun rumus yang biasa digunakan adalah sebagai berikut:

$$
t = \frac{b}{s_b}
$$

(Sudjana, 2003:62)

Dimana:

 $t = \text{nilai } t$ 

 $b = k$ oefisien regresi

 $Sb =$  galat baku/kekeliruan baku/deviasi baku distribusi rata-rata sampel yang menghasilkan koefisien regresi

Distribusi (Tabel t) untuk  $\alpha$  = 0,05 dan derajat kebebasan dk = n-2

Kaidah keputusan: Jika thitung > t<sub>tabel</sub> berarti Ho ditolak artinya signifikan

Jika thitung  $\leq t_{\text{label}}$  berarti Ho diterima artinya tidak signifikan

Untuk pengolahan dara penulis menggunakan *software SPSS Statistic 20 for* 

*windows.*

# **4. Uji F**

Uji F statistik bertujuan untuk menguji keberartian regresi. Adapun untuk

menguji keberartian regresi dapat dihitung dengan rumus:

 $F_{hitung} = \frac{RJK_{Reg(b)a}}{RJK}$  $\overline{R}$ 

(Riduwan, 2008:146)

Dimana:

 $F_{\text{hitung}}$  = nilai F  $R/K_{\text{Real(b|a)}} = \text{Rata-rata jumlah kuadrat regresi}$  $R/K_{Res}$  = Rata-rata jumlah kuadrat residu

Kaidah keputusan: Ho : regresi tidak berarti Ha : regresi berarti Dengan taraf signifikansi  $α = 0.05$ 

**Eka Danofi Ramadhan, 2013**

Pengaruh Pemahaman atas Penerapan SAP Terhadap Kualitas Laporan Keuangan (Penelitian pada Kantor Pelayanan Perbendaharaan Negara di Priangan Timur) Universitas Pendidikan Indonesia **|** repository.upi.edu**|** perpustakaan.upi.edu

Apabila  $F_{\text{hitung}} \leq F_{\text{table}}$  maka Ho diterima artinya regresi tidak berarti dan  $F_{\text{hitung}} >$ Ftabel maka Ho ditolak artinya regresi berarti. Seperti halnya pengolahan data, penulis menggunakan *software SPSS Statistic 20 for windows* untuk mengetahui keberartian regresi.

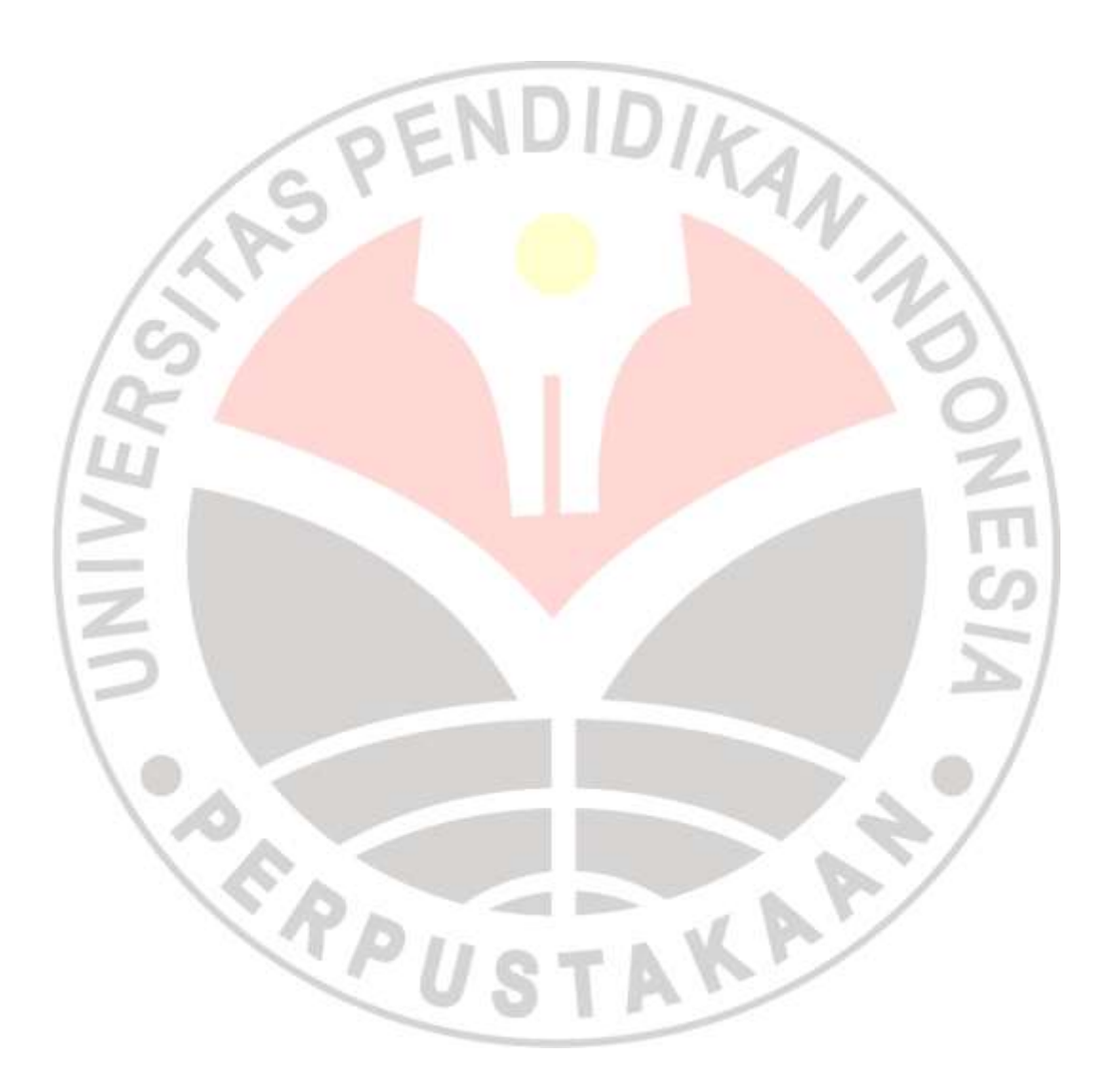